SICHER. VERNETZT.

# LANCOM Release Notes LCDSFX 10.3.3

**Copyright (c) 2002-2019 LANCOM Systems GmbH, Würselen (Germany)**

**LANCOM Systems GmbH Adenauerstrasse 20 / B2 52146 Würselen Germany**

**Internet: <http://www.lancom-systems.de>**

**26.07.2019, MKoser**

## **Inhaltsübersicht**

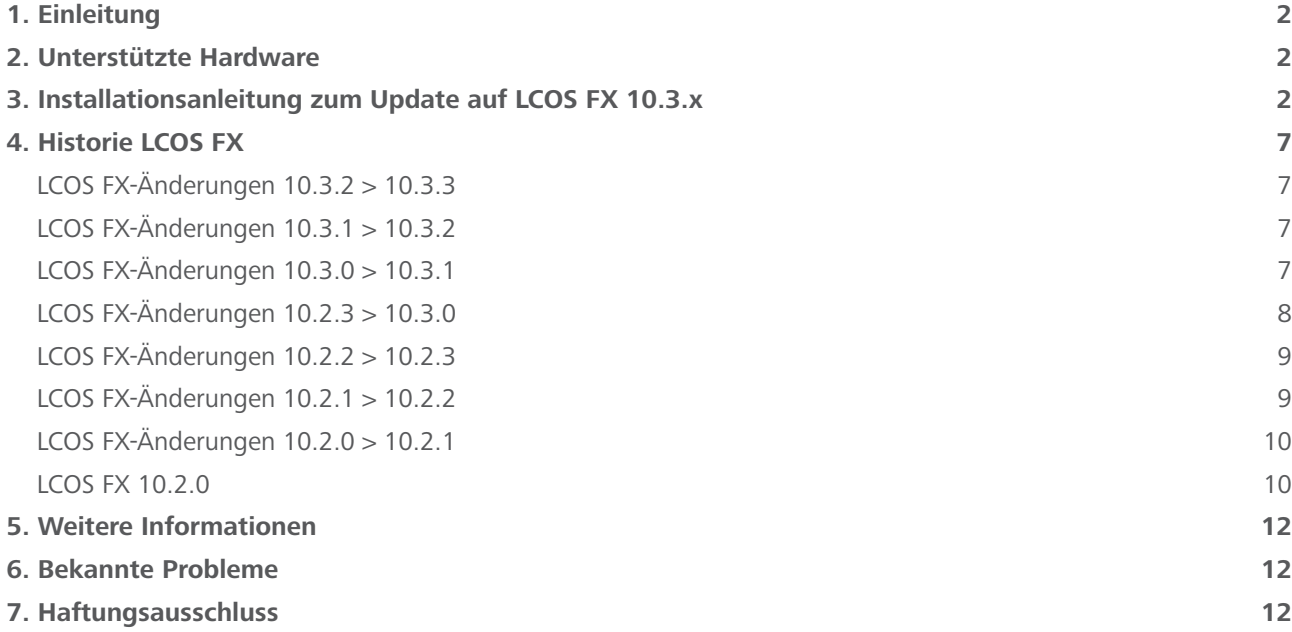

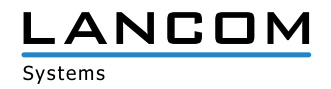

## <span id="page-1-0"></span>**1. Einleitung**

LCOS FX ist das Betriebssystem für alle LANCOM R&S®Unified Firewalls. Im Rahmen der von den Produkten vorgegebenen Hardware ist die jeweils aktuelle LCOS FX-Version für alle LANCOM R&S®Unified Firewalls verfügbar und wird kostenlos zum Download angeboten.

Dieses Dokument beschreibt die Neuerungen der LCOS FX Software Release 10.3.3 sowie die Änderungen und Verbesserungen zur Vorversion.

#### **2. Unterstützte Hardware**

LCOS FX Version 10.3.3wird von folgender Hardware unterstützt:

- > LANCOM R&S®Unified Firewall UF-50
- > LANCOM R&S®Unified Firewall UF-100
- A LANCOM R&S®Unified Firewall UF-200
- > LANCOM R&S®Unified Firewall UF-300
- > LANCOM R&S®Unified Firewall UF-500
- > LANCOM R&S®Unified Firewall UF-900
- > R&S®GPO150
- $\triangleright$  R&S®GPA300/500
- A R&S®GPX850
- > R&S®GPZ1000/2500/5000
- A R&S®UTM+100/200/300/500/800/1000/2000/2500/5000
- A R&S®NP+200/500/800/1000/2000/2500/5000
- A R&S®GP-U 50/100/200/300/400/500
- A R&S®GP-E 800/900/1000/1100/1200
- A R&S®GP-S 1600/1700/1800/1900/2000
- $\geq$  R&S®GP-T 10
- A R&S®UF-50/100/200/300/500/900/1000/1200/2000
- > R&S®UF-T10

## **3. Installationsanleitung zum Update auf LCOS FX 10.3.x**

#### **Hinweis 1:**

Falls Sie noch keine funktionierende 10.2.0 Firewall-Installation besitzen, richten Sie zunächst eine einfache 10.2.0 Firewall-Installation mit Internetverbindung ein (siehe Beileger "Erste Schritte zur Inbetriebnahme"). Eine Internetverbindung ist notwendig, um alle weiteren Updates zu erhalten.

Über den Auto-Updater in der Weboberfläche Ihrer LANCOM R&S®Unified Firewall ist jeweils die nächsthöhere Minor Update-Version zur schrittweisen Aktualisierung verfügbar.

Führen Sie dazu die nachfolgend in diesem Dokument beschriebenen Schritte durch, um Ihr Gerät auf die neueste LCOS FX-Version zu aktualisieren.

#### **Hinweis 2:**

Um Arbeitsabläufe nicht zu behindern, führen Sie das Update zunächst in einer Testumgebung aus und nicht in einem realen Setting.

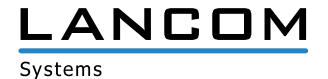

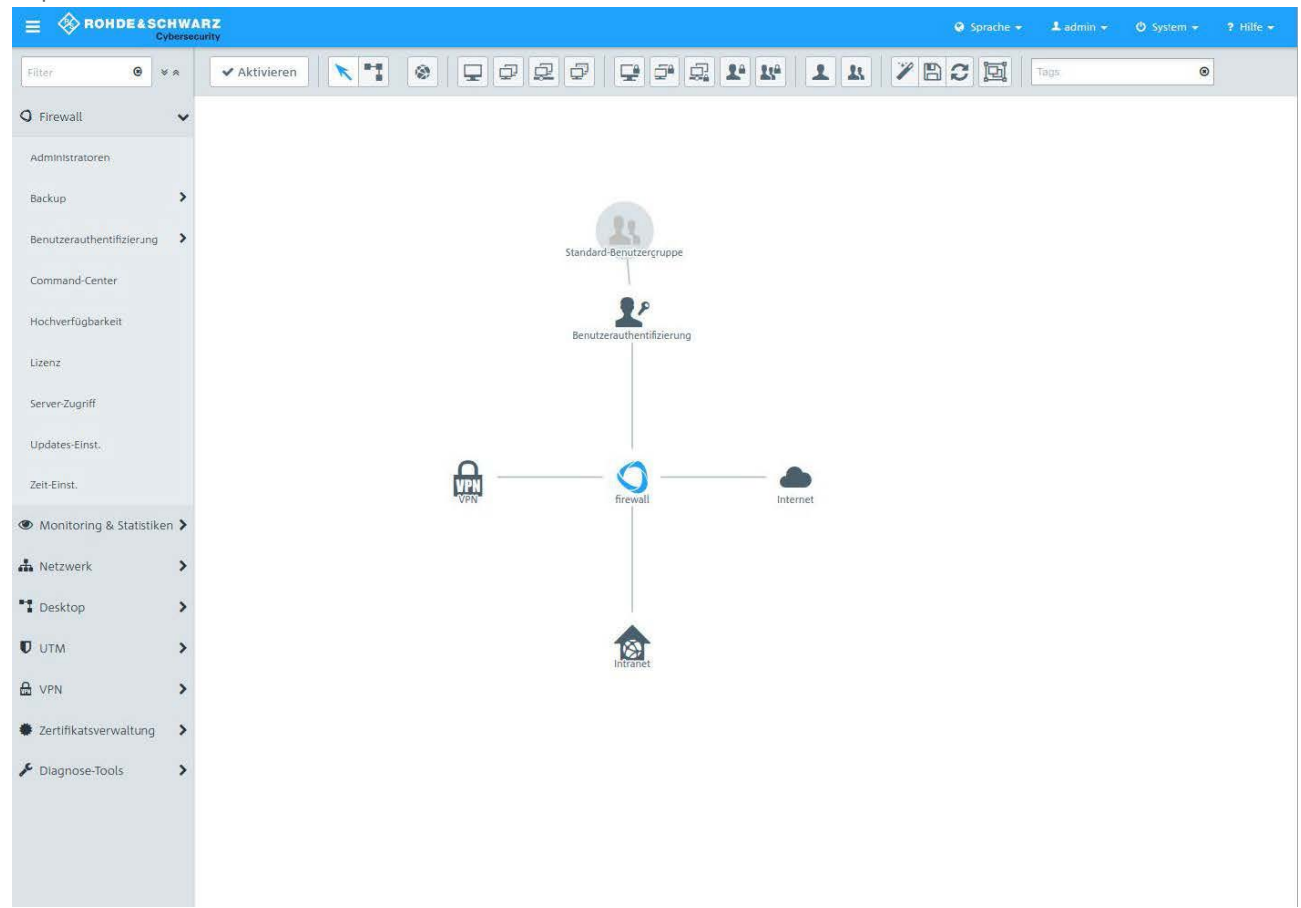

Wählen Sie in der Navigationsleiste auf der linken Seite unter dem ersten Punkt "Firewall" den Eintrag "Updates Einst.".

Im sich öffnenden Fenster "Updates-Einstellungen" klicken Sie im Reiter "Updates" auf die Schaltfläche "Updates-Liste aktualisieren".

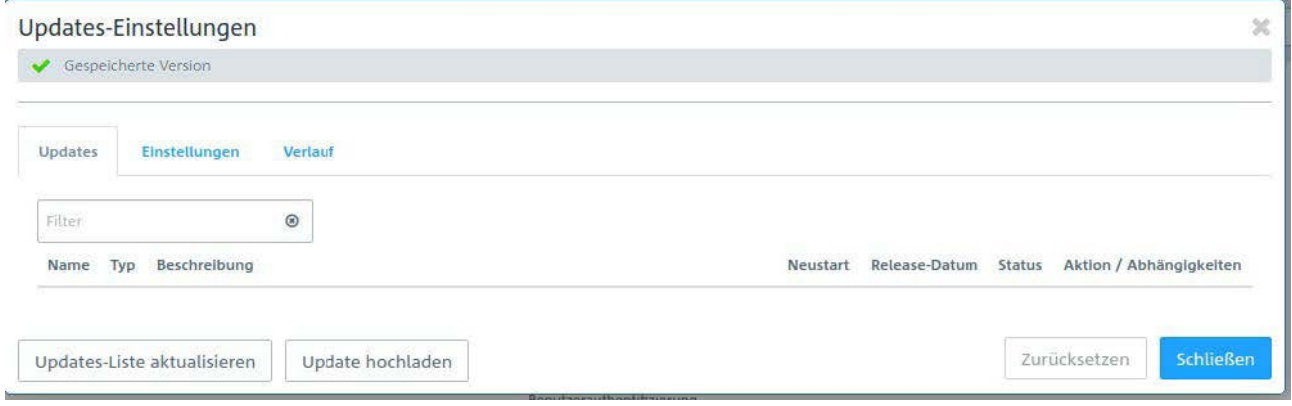

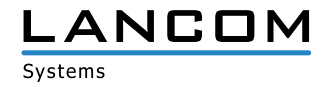

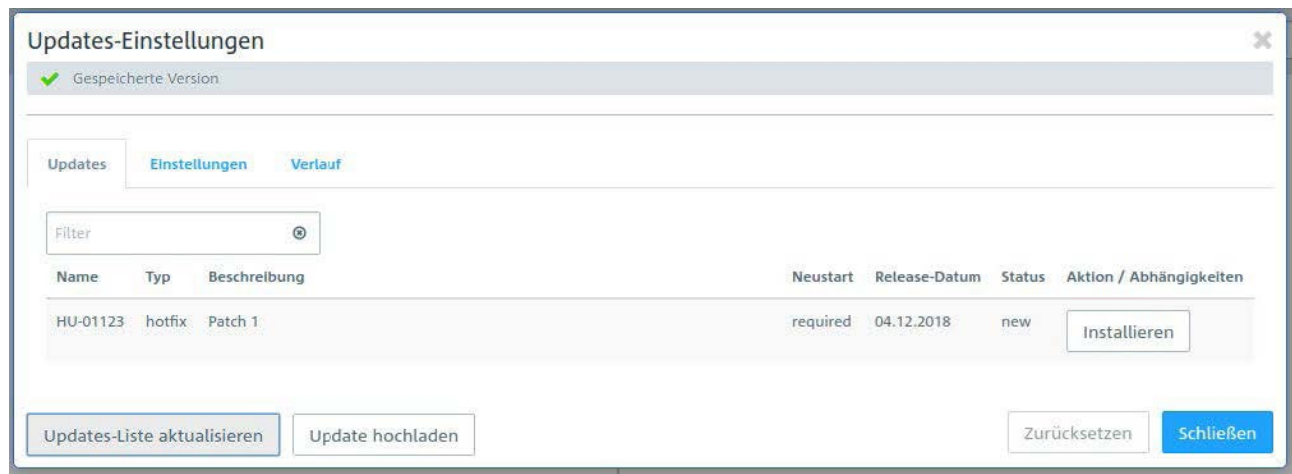

Wählen Sie die zu installierende Firmware-Datei aus der Liste und klicken Sie auf "Installieren".

Der Status der Aktion ändert sich auf "Wird installiert..."

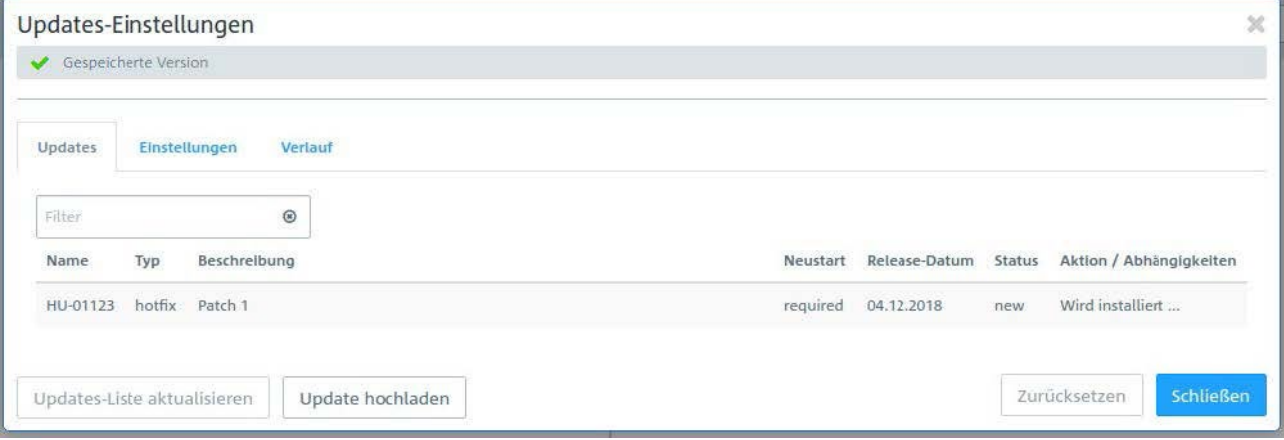

Nach Abschluss der Installation erscheint ein Popup-Dialogfenster, in welchem Sie aufgefordert werden, die Firewall neu zu starten. Bestätigen Sie mit "Neustarten".

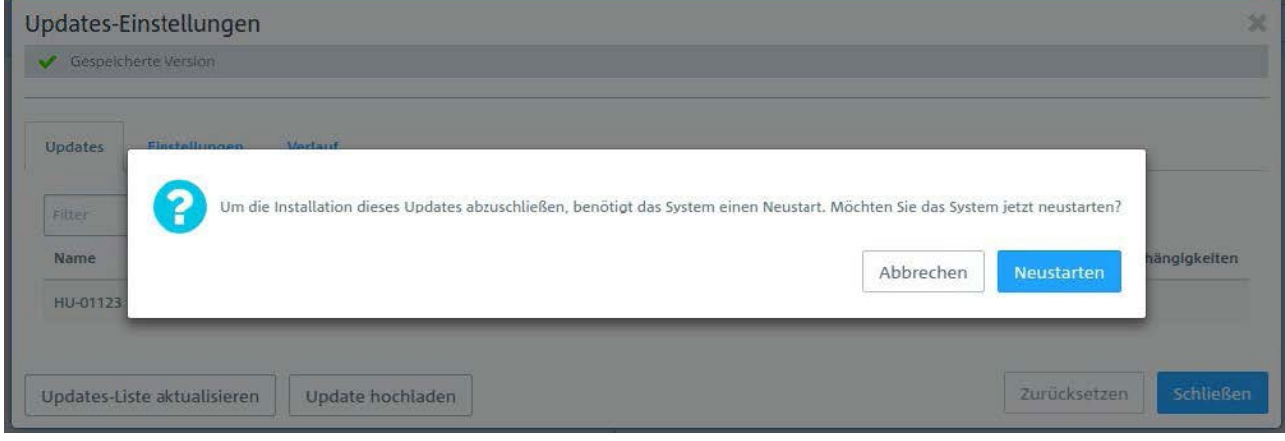

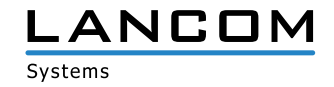

Das System wird neugestartet.

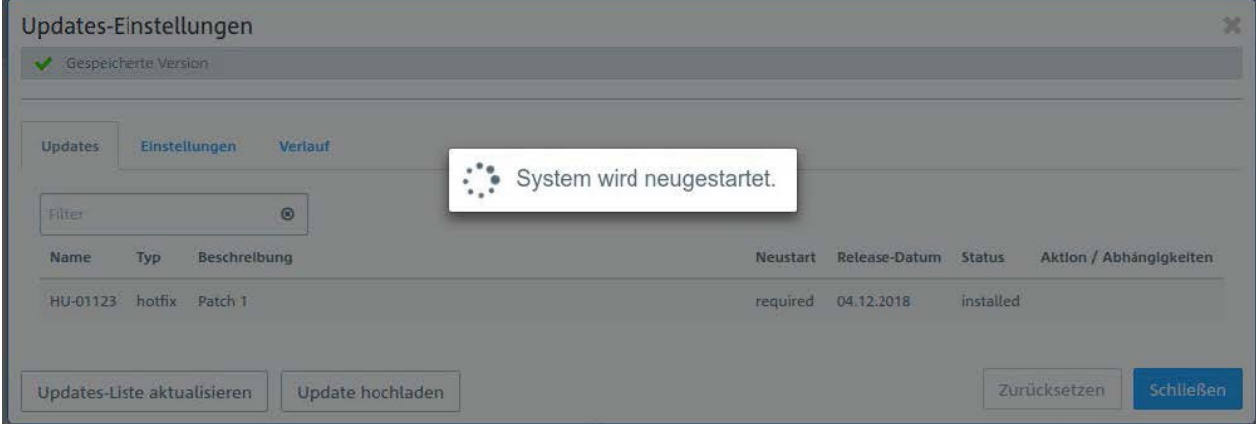

Nach dem Neustart der Firewall erscheint das Login-Fenster. Bei der Eingabe Ihrer Anmeldedaten werden Sie gleichzeitig aufgefordert, der Lizenzvereinbarung zuzustimmen.

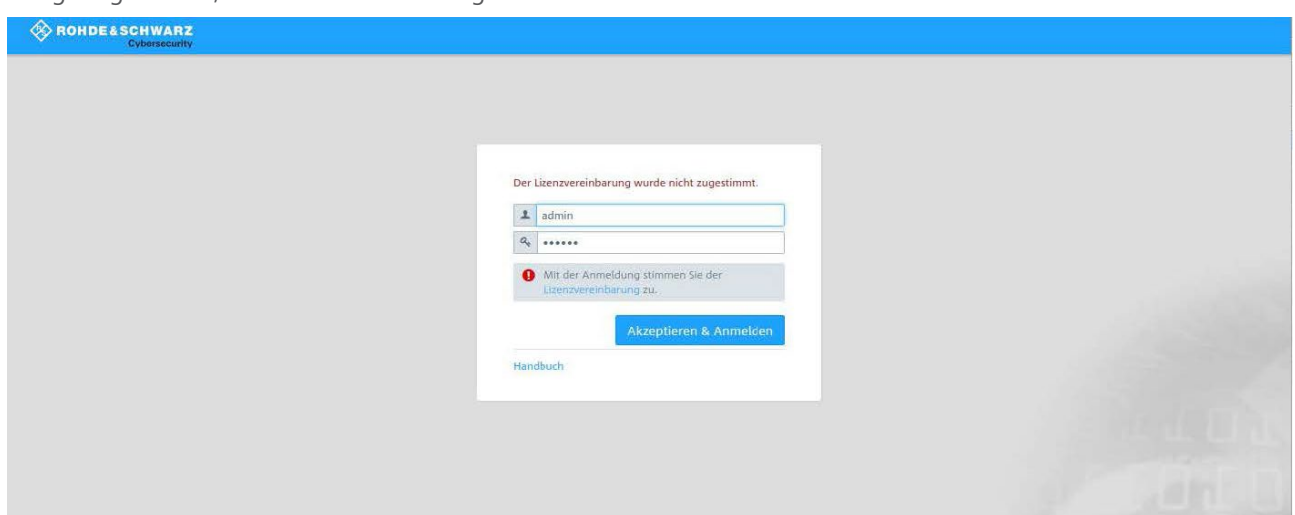

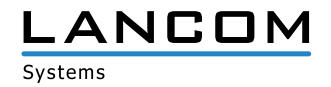

Nach dem Anmeldevorgang wird die Oberfläche Ihrer LANCOM R&S®Unified Firewall geöffnet. Auf der rechten Seite sehen Sie die Info-Bar. Hier sehen Sie u.a. Informationen zur aktuellen Software-Version.

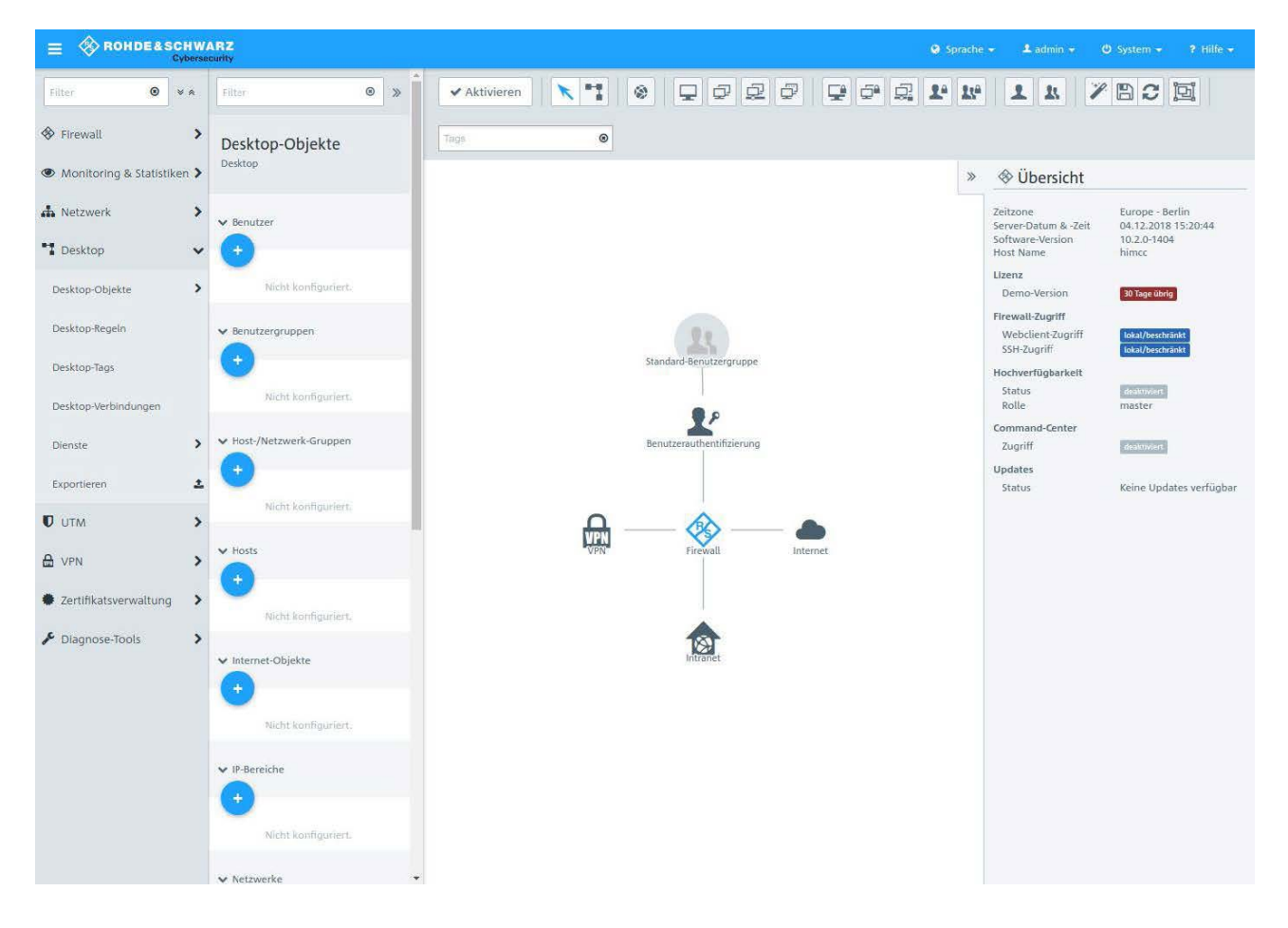

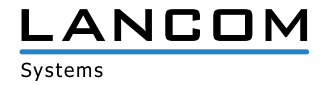

# <span id="page-6-0"></span>**4. Historie LCOS FX**

# **LCOS FX-Änderungen 10.3.2 > 10.3.3**

#### **Verbesserungen**

- > Deutsches Handbuch hinzugefügt
- > Handbuch auf V10.3 aktualisiert
- A Unterstützung für die neue Hardware-Revision der UF-100/200 hinzugefügt

## **Korrekturen**

- A Problem behoben, das dazu führen konnte, dass Hardware-Appliances die UUID der virtuellen Maschine im Lizenzdialog anzeigen.
- A Problem behoben, das dazu führen konnte, dass die Synchronisation bei Hochverfügbarkeit fehlschlug.
- A Problem im Mailproxy behoben, wenn die Client-seitige Verbindung zu früh geschlossen wurde.
- A Problem behoben, das dazu führte, dass bereits installierte Patches wieder installierbar waren.

# **LCOS FX-Änderungen 10.3.1 > 10.3.2**

#### **Korrekturen**

- > Es wurde ein Problem mit der Lizenzbehandlung behoben, das dazu führen konnte, dass Appliances die Lizenz verlieren
- A Der Status von IPsec Site-to-Site wird in allen Fällen korrekt erkannt
- A Der DNS-Server wird nach Erhalt des DHCP-Leases korrekt neu gestartet
- > Ausführliche Mailproxy-Protokollierung entfernt
- A Hochverfügbarkeit behandelt Umlaute in Netzwerkverbindungen nun korrekt

# **LCOS FX-Änderungen 10.3.0 > 10.3.1**

#### **Verbesserungen**

A Sicherheitsupdate des Linux-Kernels auf Version 4.19.53 zur Behebung der Sicherheitslücke CVE-2019-11477

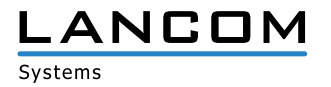

# <span id="page-7-0"></span>**LCOS FX-Änderungen 10.2.3 > 10.3.0**

## **Neue Funktionen**

- > Alarmprotokoll
	- A Warnmeldungen werden separat protokolliert Umfasst blockierte Verbindungen, akzeptierte Verbindungen, Malware, IDS/IPS, Web-Filter, URL-/Contentfilter, Anti-Spam und den Application Filter
	- A Komplexe Filterkombinationen vereinfacht durch AND-, OR-, NOT-Operatoren Smart-Filter, der die Erstellung präziser Anfragen ermöglicht, indem spezielle Attribute, wie Portnummern und Quell-IP-Adressen zur Suchanfrage hinzugefügt werden können
- > Online-Updates im High-Availability-Modus möglich
- A Sicherheitsupdate des Linux-Kernels auf Version 4.19.29

#### **Verbesserungen**

- > Versionsübergreifende Lizenzen
- > Verbesserte Leistung der Protokollanzeige
- A Drop-down-Listen in der Netzwerkschnittstelle zeigen die dazugehörigen Verbindungen und IP-Adressen an.
- > Aktualisierung der vordefinierten Dienste
- A Optimierte Bedienbarkeit beim Erstellen von DMZ-Regeln
- > Automatische Abmeldung vom Webclient nach 10 Minuten
- A Konfigurierbares Verhalten beim Auslaufen der Lizenz
- A Verbesserte Stabilität der IPSec-Tunnel
- A Verbesserte Stabilität und Leistung des E-Mail-Proxys
- A Ausstehende Konfigurationsänderungen der Desktop-Regeln werden beim Abmelden gespeichert.
- A Die Log-Datenbank wurde zur Gewährleistung der Systemstabilität auf ca. 8 Gbyte begrenzt; die ältesten Einträge werden gelöscht.

#### **Weitere Informationen**

- > Das Verhalten bei Ablauf der Lizenz hat sich im Vergleich zu V9.X geändert. Wenn Sie von Version V9.X migrieren, navigieren Sie zu "Firewall" > "Lizenz", um dieses Verhalten zu konfigurieren.
- > Standardmäßig suchen LANCOM R&S®Unified Firewalls täglich nach Software-Updates. Navigieren Sie zu "Firewall" > "Updates-Einstellungen", um das Intervall anzupassen.
- A Backups der Versionen 9.4 bis 9.8, 10.0, 10.1 und 10.2 werden unterstützt.
- A Geräte mit weniger als 4 Gbyte RAM können nicht alle UTM-Features gleichzeitig ausführen.

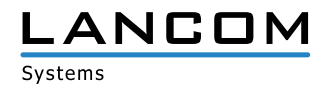

SICHER, VERNETZT.

#### <span id="page-8-0"></span>**Entfernte Funktionen**

Die folgenden Funktionen sind in Version 10.3.0 nicht verfügbar:

- A VPN-Verbindungen über PPTP
- > E-Mail-Reporting
- > LAN-Accounting
- > VPN-SSL-Bridges
- > Desktopnotizen
- > Dynamisches Routing
- A Verbindungsspezifische DNS-Server
- > Zentralisierte Verwaltung der LANCOM R&S®Unified Firewalls über das gateprotect Command Center. Nutzen Sie stattdessen das LANCOM R&S®UF Command Center.

## **LCOS FX-Änderungen 10.2.2 > 10.2.3**

#### **Verbesserungen**

- > Der Reverse-Proxy unterstützt Outlook Anywhere
- > Administratoren können vom HTTP-Proxy akzeptierte Webserver-Chiffren anpassen
- A Sicherheitsupdate des Linux-Kernels auf Version 4.14.103
- A Verbesserte Verarbeitung großer Contentfilter-Blacklisten
- > Verbesserte Responsivität des Infobereichs
- > Verbesserte Leistung des Mailproxys
- > Reduzierte Festplattenbeanspruchung
- A Verbessere Backup-Kompatibilität
- A Verbesserter Import von mehrstufigen Zertifikatsketten

# **LCOS FX-Änderungen 10.2.1 > 10.2.2**

#### **Verbesserungen**

- > Optimierte Web-Proxy-Logfile-Verarbeitung
- > Verbesserte Backup-Migration

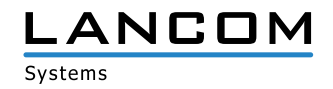

# <span id="page-9-0"></span>**LCOS FX-Änderungen 10.2.0 > 10.2.1**

#### **Verbesserungen**

- A Feingranulare, IP-basierte Zugriffskontrolle für SSH- und Webclient-Management-Schnittstellen
- A Konfigurierbare Listening-Ports für SSH- und Webclient-Management-Schnittstellen
- A Infobereich mit detaillierten Informationen zu den Desktopknoten
- A Whitelist für den E-Mail-Proxy, um bestimmte Sender / Empfänger vom Virenscan auszuschließen
- A Konfigurierbares HTTPS-Zertifikat für den Webclient
- A Einige veraltete Verschlüsselungsverfahren werden vom SSL-Proxy nicht mehr unterstützt.

# **LCOS FX 10.2.0**

## **Neue Features**

- > Integration von Avira Antivirus:
	- > Avira Protection Cloud: maschinelles Lernen und Sandboxing
- A IDS/IPS:
	- > Verbesserte Leistung dank neuer IDS/IPS-Engine
	- A Vereinfachte IDS/IPS-Konfiguration mit einer Regelausschlussliste zur Eliminierung falsch-positiver Ergebnisse
- > Statistik:
	- > Sicherheitsmeldungen
	- > Traffic-Zähler
- > Protokollierung:
	- > Sicherheitsmeldungen
- > Upgrade des Web-Proxys:
	- A Verbesserte HTTPS-Unterstützung
	- > Verbesserte Leistung
- > Upgrade des FTP-Proxys
- > Upgrade des Reverse-Proxys
- A Unterstützung von Link Aggregation/Bonding von Ethernet-Schnittstellen

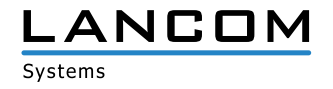

#### **Verbesserungen**

- > Durchsuchbares Beschreibungsfeld für Desktop-Objekte und Firewall-Regeln
- > Dienste können gruppiert werden.
- > Desktopobjekte für "Host-/Netzwerkgruppen" können Hosts und Netzwerke enthalten.
- > Desktopobjekte können getaggt und nach Tags gefiltert werden.
- A Desktopkonfigurationen (d.h. eine Übersicht der Desktop-Objekte und Firewall-Regeln) können in die Dateiformate PDF und HTML exportiert werden.
- > Verbindungsverfolgung in Echtzeit
- A DNS-Suchdomains können über DHCP gepusht werden.
- > Der Webclient erlaubt den Offline-Upload von Updates.

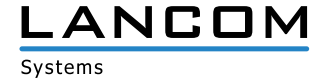

# <span id="page-11-0"></span>**5. Weitere Informationen**

- A Backups der Versionen 9.4 bis 9.8, 10.0, 10.1 und 10.2 werden unterstützt.
- A Geräte mit weniger als 4 Gbyte RAM können nicht alle UTM-Features zur gleichen Zeit ausführen.

# **6. Bekannte Probleme**

- A Systemprotokolle und Auditprotokolle werden im High-Availability-Modus nicht synchronisiert.
- > Einige Monitoring-Informationen sind noch nicht verfügbar:
	- > Anmeldestatus der Benutzer
	- > Last der Netzwerkschnittstellen

# **7. Haftungsausschluss**

Die LANCOM Systems GmbH übernimmt keine Gewähr und Haftung für nicht von der LANCOM Systems GmbH entwickelte, hergestellte oder unter dem Namen der LANCOM Systems GmbH vertriebene Software, insbesondere nicht für Shareware und sonstige Fremdsoftware.

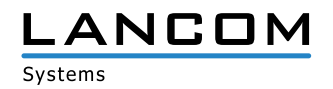

LANCOM Systems GmbH I Adenauerstr. 20/B2 I 52146 Würselen I Deutschland I E-Mail info@lancom.de www.lancom-systems.de